# General Linear Models for Testing Moderation: Single-Slope Interactions\*

### • Topics:

- > Ways of getting predicted outcomes given multiple predictors
- Slopes of predictors within interactions: from unique main (marginal) effects to unique simple (conditional) effects
- > The 4 possible kinds of interactions: they make simple slopes more/less positive or more/less negative (and that's it)
- Model-implied slopes as linear combinations of model slopes
- > Regions of significance for when simple slopes "turn on or off"

\* Such as when testing an interaction among binary predictors or quantitative predictors described by a single linear slope

## Creating Predicted Outcomes: 3 Options

- Figures of **predicted outcomes** will be essential in describing the results of any linear model (especially when interaction slopes are included)
- Three ways to get them (in order of most to least painful and inefficient):
- 1. In **excel**: input fixed effects, input predictor values, **write an equation** to create predicted outcomes for each combination of predictor values
  - > Good for pedagogy, but is inefficient and error-prone (and SEs are harder)
- 2. Via **programming statements** (better for efficiency and accuracy):
  - ▶ Per prediction: Use SAS ESTIMATE or SPSS TEST → time-consuming ⊗
  - For a range of predictor values: Use STATA MARGINS → way faster! ©
- 3. Via "fake people" (most useful in SPSS and SAS without MARGINS)
  - > Add cases to your data with desired predictor values (but no outcomes!)
  - Ask program to save predicted outcomes for all cases into your data
  - Fake cases won't contribute to model, but they will get predicted outcomes

## Creating Predicted Outcomes: Option 1

| #1                    |           |          |        |         |         |
|-----------------------|-----------|----------|--------|---------|---------|
| Fixed Effect Solution |           |          |        |         |         |
| Effect                | Parameter | Estimate | StdErr | t Value | Pr >  t |
| ВО                    | Intercept | 29.264   | 0.699  | 41.900  | <.0001  |
| B1                    | age85     | -0.406   | 0.119  | -3.410  | 0.001   |
| B2                    | grip9     | 0.604    | 0.150  | 4.030   | <.0001  |
| В3                    | sexMW     | -3.657   | 0.891  | -4.100  | <.0001  |
| B4                    | demNF     | -5.722   | 1.019  | -5.610  | <.0001  |
| B5                    | demNC     | -16.480  | 1.523  | -10.820 | <.0001  |
|                       |           |          |        |         |         |

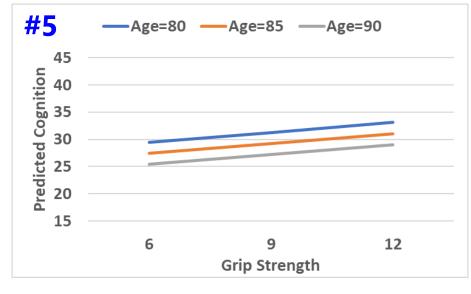

|                     |                                        |                                                                                      |                                                                                                    | #3                                                                                                    |  |
|---------------------|----------------------------------------|--------------------------------------------------------------------------------------|----------------------------------------------------------------------------------------------------|----------------------------------------------------------------------------------------------------|--|
| #2 Predictor Values |                                        |                                                                                      |                                                                                                    |                                                                                                    |  |
| Grip-9              | SexMW                                  | demNF                                                                                | demNC                                                                                                    | Y-ha                                                                                                    |  |
| -3                  | 0                                      | 0                                                                                    | 0                                                                                                    | 29.480                                                                                                    |  |
| 0                   | 0                                      | 0                                                                                    | 0                                                                                                    | 31.293                                                                                                    |  |
| 3                   | 0                                      | 0                                                                                    | 0                                                                                                    | 33.106                                                                                                    |  |
| -3                  | 0                                      | 0                                                                                    | 0                                                                                                    | 27.452                                                                                                    |  |
| 0                   | 0                                      | 0                                                                                    | 0                                                                                                    | 29.264                                                                                                    |  |
| 3                   | 0                                      | 0                                                                                    | 0                                                                                                    | 31.077                                                                                                    |  |
| -3                  | 0                                      | 0                                                                                    | 0                                                                                                    | 25.423                                                                                                    |  |
| 0                   | 0                                      | 0                                                                                    | 0                                                                                                    | 27.236                                                                                                    |  |
| 3                   | 0                                      | 0                                                                                    | 0                                                                                                    | 29.048                                                                                                    |  |
| Grip Strength       |                                        |                                                                                      |                                                                                                    |                                                                                                    |  |
| <b>#4</b>           | 6                                      | 9                                                                                    | 12                                                                                                    |                                                                                                    |  |
| =80                 | 29.480                                 | 31.293                                                                               | 33.106                                                                                                    |                                                                                                    |  |
| =85                 | 27.452                                 | 29.264                                                                               | 31.077                                                                                                    |                                                                                                    |  |
| =90                 | 25.423                                 | 27.236                                                                               | 29.048                                                                                                    |                                                                                                    |  |
|                     | Grip-9  -3 0 3 -3 0 3 -3 3 444 =80 =85 | Grip-9 SexMW  -3 0 0 0 3 0 -3 0 0 0 3 0 -3 0 0 0 3 0 -3 0 6rip -80 29.480 =85 27.452 | Grip-9 SexMW demNF  -3 0 0 0 0 3 0 0 -3 0 0 0 0 0 0 0 3 0 0 | Grip-9 SexMW demNF demNC  -3 0 0 0 0  0 0 0 0  3 0 0 0  -3 0 0 0  0 0 0  0 0 0  3 0 0 0  3 0 0 0  3 0 0 0  -3 0 0 0  0 0 0  0 0 0  0 0 0  5 0 0 0  6 0 0 0  7 0 0  8 12  ■ 80 29.480 31.293 33.106  ■ 85 27.452 29.264 31.077 |  |

#### **Process using Excel (see above):**

- 1. Enter fixed effect coefficients
- 2. Enter values of predictors
- 3. Calculate predicted y-hat values
- 4. Re-arrange into matrix of values
- 5. Request plot of matrix values

# Creating Predicted Outcomes: Option 2 using SAS ESTIMATES

```
TITLE1 "SAS Combined Main Effects Only Model Predicting Cognition";
TITLE2 "Demonstrating how to get predicted outcomes using ESTIMATE statements";
PROC GLM DATA=work.Example6 NAMELEN=100;
    MODEL cognition = age85 grip9 sexMW demNF demNC / ALPHA=.05 CLPARM SOLUTION SS3 EFFECTSIZE;
     * Pred cognition outcomes holding sexMW=men, demNF=none, and demNC=none;
    ESTIMATE "Yhat for Age=80 Grip=6" intercept 1 age85 -5 grip9 -3 sexMW 0 demNF 0 demNC 0;
    ESTIMATE "Yhat for Age=80 Grip=9" intercept 1 age85 -5 grip9 0 sexMW 0 demNF 0 demNC 0;
    ESTIMATE "Yhat for Age=80 Grip=12" intercept 1 age85 -5 grip9 3 sexMW 0 demNF 0 demNC 0;
    ESTIMATE "Yhat for Age=85 Grip=6" intercept 1 age85 0 grip9 -3 sexMW 0 demNF 0 demNC 0;
    ESTIMATE "Yhat for Age=85 Grip=9"
                                       intercept 1 age85 0 grip9 0 sexMW 0 demNF 0 demNC 0;
    ESTIMATE "Yhat for Age=85 Grip=12" intercept 1 age85 0 grip9 3 sexMW 0 demNF 0 demNC 0;
                                       intercept 1 age85 5 grip9 -3 sexMW 0 demNF 0 demNC 0;
    ESTIMATE "Yhat for Age=85 Grip=6"
    ESTIMATE "Yhat for Age=85 Grip=9" intercept 1 age85 5 grip9 0 sexMW 0 demNF 0 demNC 0;
    ESTIMATE "Yhat for Age=85 Grip=12" intercept 1 age85 5 grip9 3 sexMW 0 demNF 0 demNC 0;
    ODS OUTPUT Estimates=work.EstMainEffects; * Save ESTIMATEs to dataset for plotting;
RUN; QUIT; TITLE1; TITLE2;
```

| Parameter               | Estimate   | Standard<br>Error | t Value | Pr >  t | 95% Confid | ence Limits |
|-------------------------|------------|-------------------|---------|---------|------------|-------------|
| Yhat for Age=80 Grip=6  | 29.4803185 | 1.15590606        | 25.50   | <.0001  | 27.2097326 | 31.7509045  |
| Yhat for Age=80 Grip=9  | 31.2929952 | 0.92090860        | 33.98   | <.0001  | 29.4840228 | 33.1019676  |
| Yhat for Age=80 Grip=12 | 33.1056719 | 0.87396571        | 37.88   | <.0001  | 31.3889110 | 34.8224327  |
| Yhat for Age=85 Grip=6  | 27.4516487 | 0.93731216        | 29.29   | <.0001  | 25.6104543 | 29.2928432  |
| Yhat for Age=85 Grip=9  | 29.2643254 | 0.69850792        | 41.90   | <.0001  | 27.8922223 | 30.6364285  |
| Yhat for Age=85 Grip=12 | 31.0770021 | 0.70785742        | 43.90   | <.0001  | 29.6865335 | 32.4674707  |
| Yhat for Age=90 Grip=6  | 25.4229789 | 1.06198691        | 23.94   | <.0001  | 23.3368816 | 27.5090763  |
| Yhat for Age=90 Grip=9  | 27.2356556 | 0.91355395        | 29.81   | <.0001  | 25.4411302 | 29.0301810  |
| Yhat for Age=90 Grip=12 | 29.0483323 | 0.97218055        | 29.88   | <.0001  | 27.1386447 | 30.9580199  |

# Creating Predicted Outcomes: Option 2 using SAS ESTIMATE

```
* Labeling saved ESTIMATES for use in plot;
* INDEX finds value in parentheses for that column;
DATA work.EstMainEffects; SET work.EstMainEffects;
IF INDEX(Parameter, "Age=80") >0
                                 THEN age=80;
IF INDEX(Parameter, "Age=85") >0
                                 THEN age=85;
IF INDEX(Parameter, "Age=90")>0
                                 THEN age=90;
IF INDEX(Parameter, "Grip=6")>0
                                 THEN grip=6;
IF INDEX(Parameter, "Grip=9")>0
                                 THEN grip=9;
IF INDEX(Parameter, "Grip=12") > 0 THEN grip=12;
RUN:
* Plot ESTIMATES (same as for option 3);
* grip as X by age;
PROC SGPLOT DATA=work.EstMainEffects;
SERIES x=grip y=Estimate / GROUP=age;
XAXIS GRID LABEL="Grip Strength"
           VALUES=(3 TO 15 BY 3);
YAXIS GRID LABEL="Predicted Cognition"
           VALUES=(15 TO 45 BY 5);
RUN; QUIT;
```

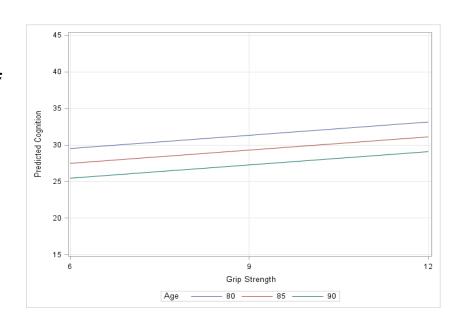

# Creating Predicted Outcomes: Option 2 using STATA Margins

// Get plot of predicted outcomes
marginsplot, xdimension(grip9)

Further customization of the plot can be done through marginsplots options or in the graph editor window

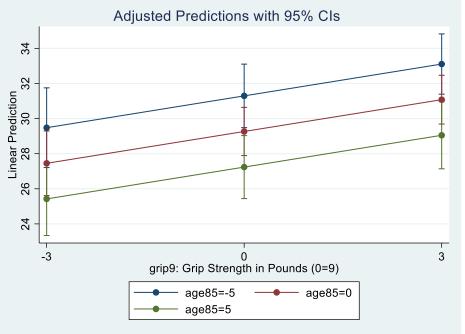

## Creating Predicted Outcomes: Option 3 using SAS Fake People

```
* Demonstrating how to get predicted
  outcomes using "fake people";
* Each row is a fake person for
 which to create a pred outcome;
DATA work.FakePeople;
* List variables;
INPUT PersonID age grip
      sexMW demNF demNC;
* Center predictors;
age85=age-85; grip9=grip-9;
* Enter data:
 DATALINES:
-99 80 6
-99 80 9 0
-99 80 12 0 0 0
-99 85 6 0
-99 85 9 0
-99 85 12 0
-99 90 6 0
-99 90 9 0 0 0
-99 90 12
; RUN;
* Merge with real data;
DATA work.Example6;
SET work.FakePeople work.Example6;
RUN;
```

```
TITLE1 "SAS Combined Main Effects Only
Model Predicting Cognition";

TITLE2 "Using dataset with fake
people to get predicted
outcomes as saved variable";

PROC GLM DATA=work.Example6 NAMELEN=100;

MODEL cognition = age85 grip9 sexMW
demNF demNC
/ ALPHA=.05 CLPARM SOLUTION
SS3 EFFECTSIZE;

* Request pred outcome and SE for all;

OUTPUT OUT=work.PredOutcomes
PREDICTED=Yhat STDP=SEyhat;

RUN; QUIT; TITLE1; TITLE2;
```

SAS Code to generate the plot and the resulting plot are then the same as SAS option 2

## **GLM** with an Interaction:

$$y_i = \beta_0 + \beta_1(x_i) + \beta_2(z_i) + \beta_3(x_i)(z_i) + e_i$$

- Interaction slopes ( $\beta_3$  here) test "Moderation": whether a predictor's slope depends on the value of an interacting predictor
  - Either predictor can be "the moderator" (is interpretive distinction only)
- Interactions can always be evaluated for any combination of categorical and quantitative predictors, although traditionally...
  - > In "ANOVA": By default (in SPSS), all possible interactions are estimated
    - Oddly, nonsignificant interactions are usually kept in the model (even if only significant interactions are interpreted)
  - ➤ In "ANCOVA": Quantitative predictors ("covariates") are not included in interaction terms → this is the "homogeneity of regression assumption"
    - But you don't have to assume this—it is always a testable hypothesis!
  - > In "Regression": No default—effects of predictors are as you specify
    - Requires most thought, but gets annoying in regression-specific programs when you have to manually create the interaction variable:
    - e.g., XZinteraction = X \* Z; Interaction variables are made on the fly in GLM!

### Main Effects of Predictors within Interactions

- "Main effect" slopes of predictors that are included in interaction terms should always remain in the model regardless of their significance
  - $\triangleright$  e.g., given  $\beta_3(x_i)(z_i)$ , you must keep  $\beta_1(x_i)$  and  $\beta_2(z_i)$  in the model, too
  - > Why? Because an interaction term creates an over-additive (enhancing) or under-additive (dampening) effect, so what it is additive to must be included for the interaction to actually represent an "interaction"
- The role of a two-way interaction is to <u>adjust</u> the "main effect" slopes of the two predictors involved... (in one of four possible ways)
  - > But the idea of a "marginal" main effect slope (that holds for everyone) no longer applies: the main effect slopes become **simple main effect slopes** that are **conditional** each interacting predictor = 0
- Note that this is a different type of conditionality than just "holding the other predictors constant" (which means constant at any value)
  - > Simple main effect slopes are held constant (conditional on) the **0 value** of the interacting predictor(s)—these slopes would be different if 0 were defined differently by centering the interacting predictor elsewhere
  - > This language can be confusing, so here is a taxonomy that may help...

## A Taxonomy of Fixed Effect Interpretations

- In the most common statistical models, fixed effects will be either:
  - $\succ$  an **intercept** that provides an expected (conditional)  $y_i$  outcome,
  - $\rightarrow$  or **a slope** for the difference in  $y_i$  per unit difference in  $x_i$  predictor
- All slopes can be described as falling within one of three categories: bivariate marginal, unique marginal, or unique conditional
  - In models with only one fixed slope, that slope's main effect is bivariate marginal (is uncontrolled and applies across all persons)
  - > In models with **more than one fixed slope**, each slope's main effect is **unique** (it controls for the overlap in contribution with each other slope)
    - If a predictor is not part of an interaction term, its unique effect is marginal
      (it controls for the other slopes, but its effect still applies across all persons)
- NEW.
- If a predictor is part of one or more interaction terms, its *unique effect is conditional*, which means it is **specific to each interacting predictor = 0**
- Unique conditional effects are also called "simple main effects" (simple slopes)

### Practice Labeling Fixed Slopes—Choices:

bivariate marginal, unique marginal, or unique conditional

Model: 
$$y_i = \beta_0 + \beta_1(w_i) + e_i$$

• Label for  $\beta_1$  slope of  $w_i =$ 

Model: 
$$y_i = \beta_0 + \beta_1(w_i) + \beta_2(x_i) + \beta_3(z_i) + \beta_4(x_i)(z_i) + e_i$$

- Label for  $\beta_1$  slope of  $w_i =$
- Label for  $\beta_2$  slope of  $x_i =$
- Label for  $\beta_3$  slope of  $z_i =$
- Label for  $\beta_4$  slope of  $x_i z_i$  interaction term=

### The 4 Possible Kinds of Interactions

- There are only 4 kinds of interactions: they make each of their main effect slopes more/less positive/negative
  - ► More positive or more negative → effect becomes stronger, known as "over-additive" interaction
  - ▶ Less positive or less negative → effect becomes weaker, known as "under-additive" interaction

• Model: 
$$y_i = \beta_0 + \beta_1(w_i) + \beta_2(x_i) + \beta_3(z_i) + \beta_4(x_i)(z_i) + e_i$$

| Slope of $x_i$ is $\beta_2$ = | Interaction Slope is $\beta_4$ = | So $\beta_4$ makes effect of $x_i$ ??? per unit higher $z_i$ |
|-------------------------------|----------------------------------|--------------------------------------------------------------|
| 10                            | 2                                |                                                              |
| 10                            | -2                               |                                                              |
| -10                           | -2                               |                                                              |
| -10                           | 2                                |                                                              |

## Fixed Effects: Why Centering Matters

•  $y_i$  = Student achievement (GPA as percentage out of 100)  $x_i$  = Parent attitudes about education (measured on 1–5 scale)  $z_i$  = Parent education level (measured in years of education)

$$GPA_i = \beta_0 + \beta_1(Att_i) + \beta_2(Ed_i) + \beta_3(Att_i)(Ed_i) + e_i$$
  
 $GPA_i = 30 + 1(Att_i) + 2(Ed_i) + 0.5(Att_i)(Ed_i) + e_i$ 

- Interpret  $\beta_0$ :
- Interpret β<sub>1</sub>:
- Interpret β<sub>2</sub>:
- Interpret  $\beta_3$ : Attitude as Moderator:

#### **Education as Moderator:**

• Predicted GPA for attitude = 3 and Ed = 12? 75 = 30 + 1\*(3) + 2\*(12) + 0.5\*(3)\*(12)

## How Centering Changes Fixed Effects

- $y_i$  = Student achievement (GPA as percentage out of 100)  $x_i$  = Parent attitudes about education (now centered at 3)  $z_i$  = Parent years of education (now centered at 12)
- $GPA_i = \beta_0 + \beta_1(Att_i 3) + \beta_2(Ed_i 12) + \beta_3(Att_i 3)(Ed_i 12) + e_i$  $GPA_i = 75 + 7(Att_i - 3) + 3.5(Ed_i - 12) + 0.5(Att_i - 3)(Ed_i - 12) + e_i$
- Interpret  $\beta_0$ :
- Interpret  $\beta_1$ :
- Interpret  $\beta_2$ :
- Interpret  $\beta_3$ : Attitude as Moderator:

#### **Education** as Moderator:

But how did I know what the new fixed effects would be???

### Model-Implied Predicted Outcomes

- Predicted outcomes = expected outcomes = intercepts
  - > Need to start with "intercept 1" or "\_const\*1" (need 1  $\beta_0$ )
  - > ALL model effects must be included (or else are assumed = 0)

$$\widehat{GPA}_i = \beta_0 + \beta_1 (Att_i - 3) + \beta_2 (Ed_i - 12) + \beta_3 (Att_i - 3) (Ed_i - 12)$$

#### SAS: Each line starts with ESTIMATE

```
"Yhat: Att=5 Ed=16" intercept 1 att ___ ed __ att*ed __

"Yhat: Att=1 Ed=12" intercept 1 att ___ ed __ att*ed __

"Yhat: Att=3 Ed=20" intercept 1 att ___ ed __ att*ed __
```

#### STATA: Each line starts with lincom, title moved to end of line after //

```
"Yhat: Att=5 Ed=16" _cons*1 + att*_ + ed*_ + att#ed*_"
"Yhat: Att=1 Ed=12" _cons*1 + att*_ + ed*_ + att#ed*_"
"Yhat: Att=3 Ed=20" _cons*1 + att*_ + ed*_ + att#ed*_"
```

## Model-Implied Predictor Simple Slopes

- Example equation for <u>predicted GPA</u> using centered predictors:  $\widehat{GPA}_i = \beta_0 + \beta_1 (Att_i - 3) + \beta_2 (Ed_i - 12) + \beta_3 (Att_i - 3) (Ed_i - 12)$
- This model equation provides predictions for:
  - > Expected outcome given any combination of predictor values
  - > Any conditional (simple) main effect slopes implied by interaction term
  - > Any slope can be found as: what it is + what modifies it
- Three steps to get any model-implied simple main effect slope:
- **Identify** all terms in model involving the predictor of interest
- Factor out common predictor variable to find slope linear combination
- **Calculate** estimate and SE for slope linear combination
  - By "calculate" I of course mean "ask a program to do this for you"

16

## Model-Implied Predictor Simple Slopes

• Example equation for <u>predicted GPA</u> using centered predictors:

$$\widehat{GPA}_i = \beta_0 + \beta_1 (Att_i - 3) + \beta_2 (Ed_i - 12) + \beta_3 (Att_i - 3) (Ed_i - 12)$$

1. **Identify** all slopes in model involving the predictor of interest

```
To get attitudes slope: Est = \beta_1(Att_i - 3) + \beta_3(Att_i - 3)(Ed_i - 12)
To get education slope: Est = \beta_2(Ed_i - 12) + \beta_3(Att_i - 3)(Ed_i - 12)
```

2. Factor out predictor of interest to find slope linear combination

```
To get attitudes slope: Est = [\beta_1 + \beta_3 (Ed_i - 12)] that will multiply (Att_i - 3) To get education slope: Est = [\beta_2 + \beta_3 (Att_i - 3)] that will multiply (Ed_i - 12)
```

- Btw, the SEs for the new slopes provided by the program come from:
  - >  $SE^2$  = sampling variance of slope estimate  $\rightarrow$  e.g.,  $Var(\beta_1) = SE_{\beta_1}^2$  attitudes slope:  $SE^2 = Var(\beta_1) + Var(\beta_3)(Ed_i 12) + 2Cov(\beta_1, \beta_3)(Ed_i 12)$  education slope:  $SE^2 = Var(\beta_2) + Var(\beta_3)(Att_i 3) + 2Cov(\beta_2, \beta_3)(Att_i 3)$

## Model-Implied Predictor Simple Slopes

- To request <u>predicted simple slopes</u> (= simple main effects):
  - $\rightarrow$  **DO NOT include the intercept** ( $\beta_0$  does **not** contribute to slopes)
  - > **Include ONLY** the fixed effects that contain the predictor of interest

```
\widehat{GPA}_i = \beta_0 + \beta_1 (Att_i - 3) + \beta_2 (Ed_i - 12) + \beta_3 (Att_i - 3) (Ed_i - 12)
\Rightarrow attitudes slope: Est = [\beta_1 + \beta_3 (Ed_i - 12)] that multiplies (Att_i - 3)
\Rightarrow education slope: Est = [\beta_2 + \beta_3 (Att_i - 3)] that multiplies (Ed_i - 12)
```

#### **SAS: Each line starts with ESTIMATE**

```
"Att Slope if Ed=10" intercept 0 att ___ ed __ att*ed __
"Att Slope if Ed=18" intercept 0 att ___ ed __ att*ed __
"Ed Slope if Att=2" intercept 0 att ___ ed __ att*ed __
"Ed Slope if Att=5" intercept 0 att ___ ed __ att*ed __
```

#### STATA: Each line starts with lincom, title moved to end of line after //

```
"Att Slope if Ed=10" _cons*0 + att*_ + ed*_ + att#ed*_"
"Att Slope if Ed=18" _cons*0 + att*_ + ed*_ + att#ed*_"
"Ed Slope if Att=2" _cons*0 + att*_ + ed*_ + att#ed*_"
"Ed Slope if Att=5" _cons*0 + att*_ + ed*_ + att#ed*_"
```

## Regions of Significance for Simple Slopes

- For quantitative predictors, there may not be specific values of the moderator at which you want to know the slope's significance...
- For example, with age\*woman (in which 0=man, 1=woman here):

```
\widehat{y}_i = \beta_0 + \beta_1 (Age_i - 85) + \beta_2 (Woman_i) + \beta_3 (Age_i - 85)(Woman_i)
\rightarrow age slope: Est = that multiplies (Age_i - 85)
\rightarrow gender slope: Est = that multiplies (Woman_i)
```

• Age slopes are only relevant for two specific values of woman:

```
"Age Slope for Men" age85 __ woman __ age85*woman __ "Age Slope for Women" age85 __ woman __ age85*woman __
```

• But there are many ages to request gender differences for...

```
"Gender Diff at Age=80" age85 ___ woman __ age85*woman ___
"Gender Diff at Age=90" age85 ___ woman __ age85*woman ___
```

## Regions of Significance for Simple Slopes

- An alternative approach for continuous moderators is known as regions of significance (see Hoffman 2015 chapter 2 for refs)
- Rather than asking if the simple main effect of gender is still significant at a particular age, we can find the **boundary ages** at which the gender effect becomes non-significant
- We know that: EST / SE = t-value  $\rightarrow$  if |t| > |1.96|, then p < .05
- So we work backwards to find the EST and SE such that:

```
\pm t = \pm 1.96 = \frac{\text{Slope Estimate}}{\sqrt{\text{Variance of Slope Estimate}}}, \text{ where:} Gender Slope (Gender Difference) Estimate = \beta_2 + \beta_3 \left( \text{Age} - 85 \right) \text{Variance of Slope Estimate} = \text{Var}(\beta_2) + \frac{2\text{Cov}(\beta_2\beta_3)(\text{Age} - 85)}{2} + \text{Var}(\beta_3)(\text{Age} - 85)^2
```

- Need to request "asymptotic covariance matrix" (COVB)
  - Covariance matrix of fixed effect estimates (SE<sup>2</sup> on diagonal)

## Regions of Significance for Simple Slopes

```
\pm t = \pm 1.96 = \frac{\text{Slope Estimate}}{\sqrt{\text{Variance of Slope Estimate}}}, \text{ where:} Gender Slope (Gender Difference) Estimate = \beta_2 + \beta_3 \left( \text{Age} - 85 \right) Variance of Slope Estimate = \text{Var}(\beta_2) + 2\text{Cov}(\beta_2\beta_3) \left( \text{Age} - 85 \right) + \text{Var}(\beta_3) \left( \text{Age} - 85 \right)^2
```

- For example, age\*woman (0=man, 1=woman), age = moderator:  $\hat{y}_i = \beta_0 + \beta_1 (Age_i 85) + \beta_2 (Woman_i) + \beta_3 (Age_i 85) (Woman_i)$
- $\beta_2 = -0.5306^*$  at age=85,  $Var(\beta_2) \rightarrow SE^2$  for  $\beta_2$  was 0.06008
- $\beta_3 = -0.1104^*$  unconditionally,  $Var(\beta_3) \rightarrow SE^2$  for  $\beta_3$  was 0.00178
- Covariance of  $\beta_2$  SE and  $\beta_3$  SE was 0.00111
- Regions of Significance for Moderator of Age = 60.16 to 79.52
  - The gender effect  $\beta_2$  is predicted to be <u>significantly negative</u> above age 79.52, <u>non-significant</u> from ages 79.52 to 60.16, and <u>significantly positive</u> below age 60.16 (because non-parallel lines will cross eventually).

## Modeling Interactions: Summary

- Interactions create "moderation": the idea that the effect (slope)
  of one predictor depends upon the value of another predictor
  - The current "single slope" interaction examples show one form of moderation—that each predictor's slope increases linearly with the value of the interacting predictor
  - But other forms of moderation that involve 2+ slopes can be tested using the specifications shown in Lecture 4 (e.g., for interactions with 3+ groups, quadratic, or piecewise effects)
- Predictors' main effect slopes will change once they are included in an interaction term, because they now mean different things:
  - Former "marginal main effect slopes" become "conditional (or simple) effect slopes" specifically when the interacting predictor = 0
  - > Need to have **0** as a meaningful value for each predictor for that reason

#### Rules for interpreting conditional (or simple) fixed slopes:

- Predicted outcomes are conditional on (get adjusted by) main effect slopes
  - Positive slopes create higher outcomes; negative slopes create lower outcomes
- > Main effect slopes are conditional (get adjusted by) on two-way interactions
  - Interactions make main effect slopes more/less positive or more/less negative
  - Btw, three-way interactions do the same thing to two-way interactions
- Highest-order interaction slope is unconditional—it will stay the same regardless of centering (i.e., extent of moderation is unconditional)